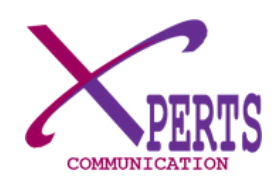

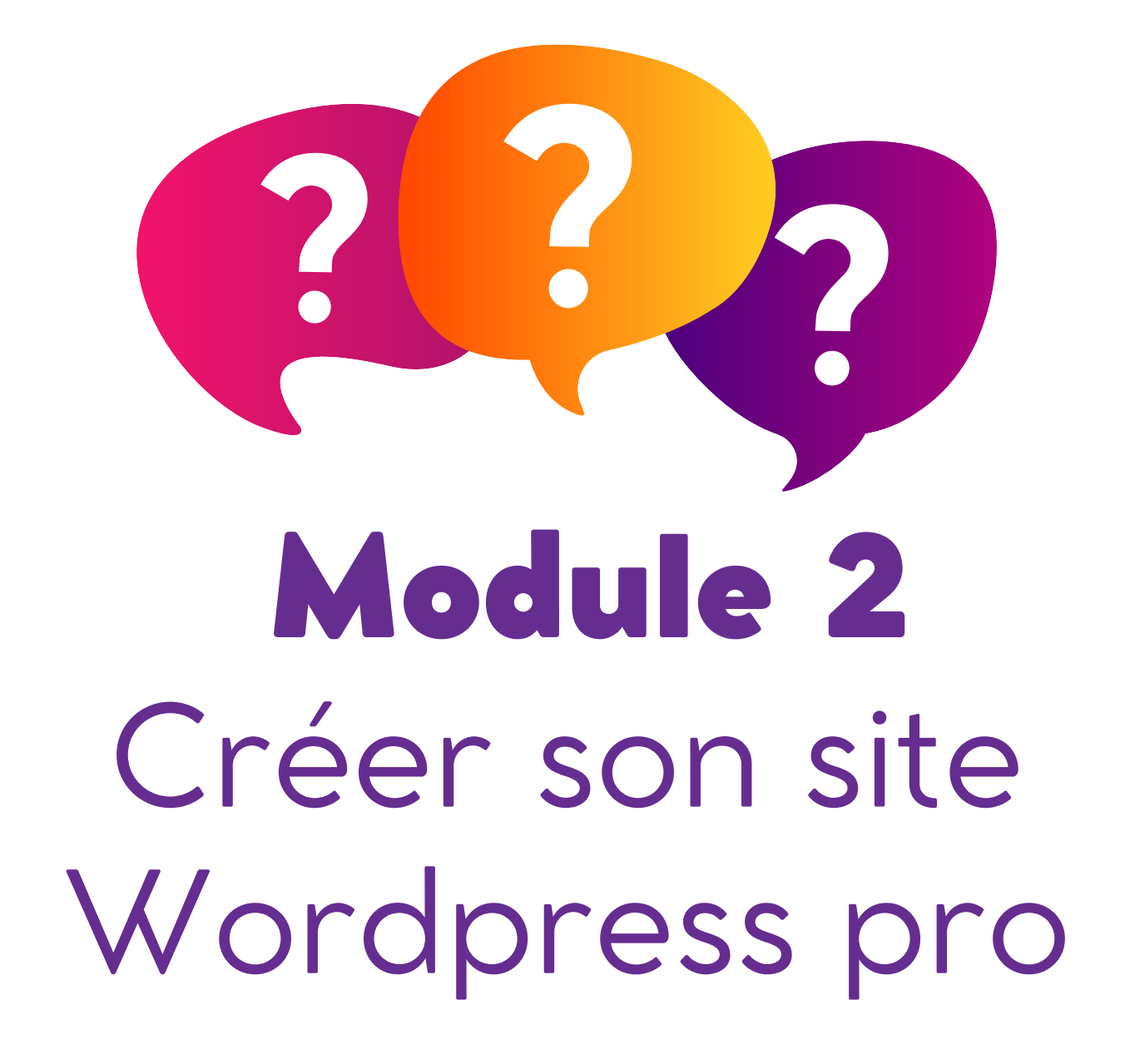

**O in** @XPERTSCOM

www.xpertscommunication.com

## **Module 2**

Construire son projet de site web

A quel objectif ou besoin répond ce site?

Qui sont mes cibles?

Le cahier des charges

Les étapes pour créer son site Wordpress

Cas pratique (créer son site web)

1. Définition du types de site que l'on veut créer et choix du nom de domaine

- 2. Paiement de l'hébergement et le nom de domaine
- 3. Installation de Wordpress et configuration
- Comprendre le tableau de bord Wordpress
- 4. Choix d'un thème et installation
- 5. Création de la page d'accueil et une page d'exemple avec l'éditeur wordpress
- 6. Création du menu principal et du menu secondaire
- 7. Installation d'extensions
- 8. Ajouter le menu en ligne

## www.xpertscommunication.com

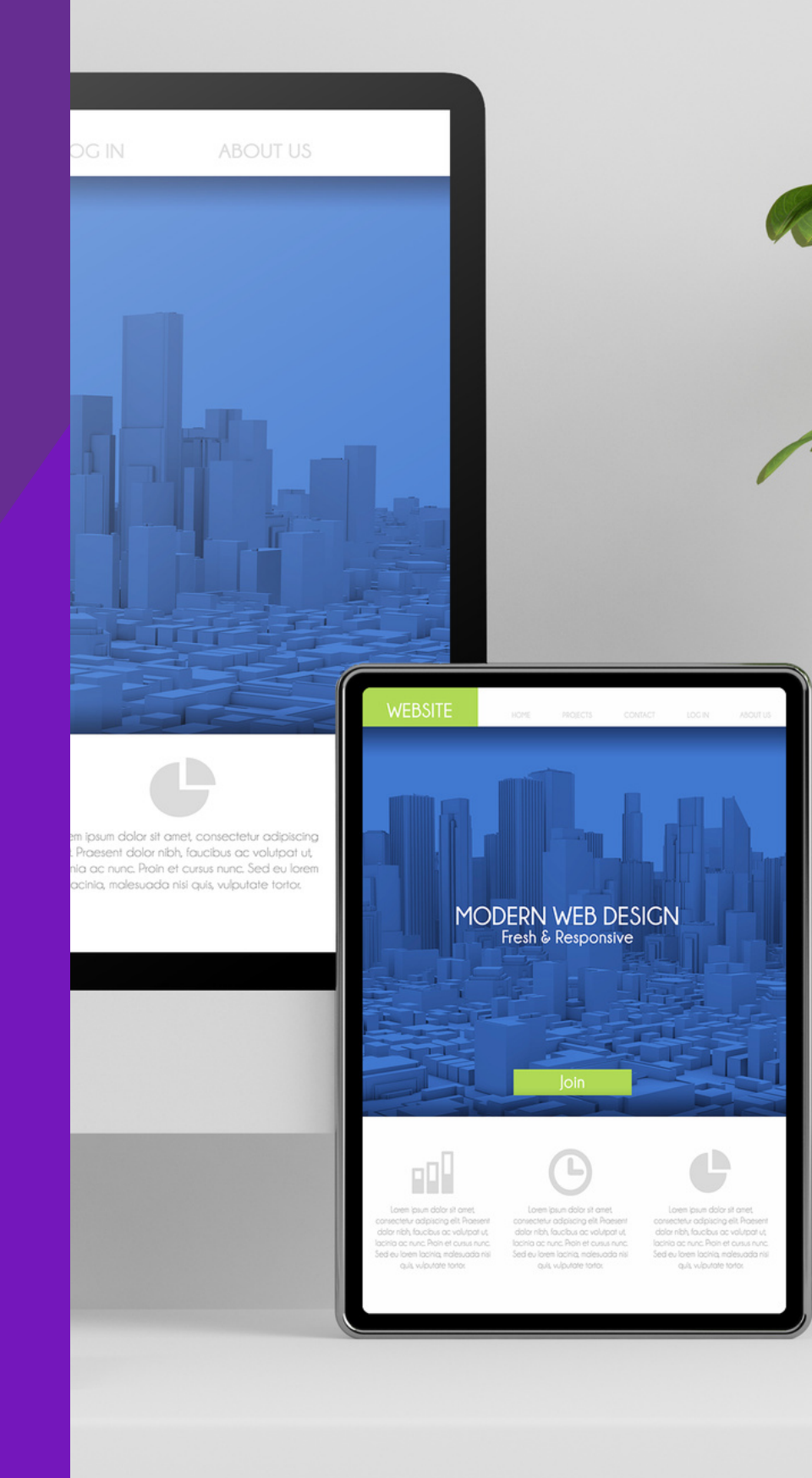